# **utilpy Documentation**

*Release 0.0.1*

**AI2**

**Dec 07, 2018**

## **Contents**

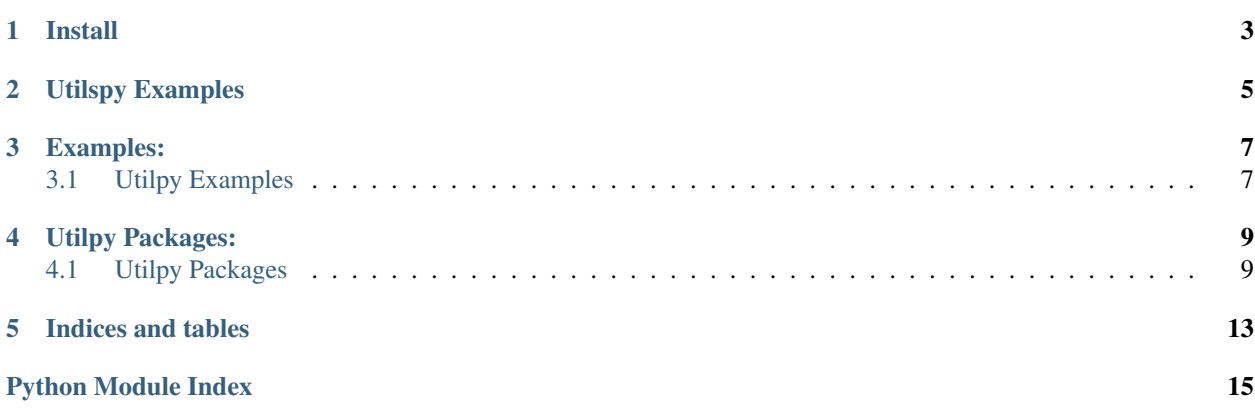

Collection of python utils.

Install

<span id="page-6-0"></span>pip install utilpy

Utilspy Examples

```
import time
```

```
from utilpy import log, files, decorator
```

```
# logger funcation
logs = log.Logger()logs.log("< started >")
time.sleep(2)
logs.log("running..")
time.sleep(1)
logs.log("</>")
# timeout
@decorator.timeout(5)
```

```
def add(x, y):
   return x+y
# other useful utils
files = utils.walk_directory('.')
```
## Examples:

## <span id="page-10-1"></span><span id="page-10-0"></span>**3.1 Utilpy Examples**

#### **3.1.1 Install**

pip install utilpy

#### **3.1.2 Examples**

```
import time
from utilpy import log, files, decorator
# logger funcation
logs = log.Logger()
logs.log("< started >")
time.sleep(2)
logs.log("running..")
time.sleep(1)
logs.log("</>")
# timeout
@decorator.timeout(5)
def add(x, y):
   return x+y
# other useful utils
files = utils.walk_directory('.')
```
## Utilpy Packages:

### <span id="page-12-3"></span><span id="page-12-1"></span><span id="page-12-0"></span>**4.1 Utilpy Packages**

#### <span id="page-12-2"></span>**4.1.1 utilpy.utils**

```
utilpy.utils.clean_str(string)
```
Tokenization/string cleaning for all datasets except for SST. Original taken from [https://github.com/yoonkim/](https://github.com/yoonkim/CNN_sentence/blob/master/process_data.py) [CNN\\_sentence/blob/master/process\\_data.py](https://github.com/yoonkim/CNN_sentence/blob/master/process_data.py)

#### Args:

string:**str** string of sentences

Returns: Lowercase cleaned string:str

utilpy.utils.**download\_file**(*url*, *save\_dir='tmp/'*, *filename=None*) download and save the file

Args:

url:**str** url of file

save dir:str directory to save

filename:**str** Name of file to save as

```
utilpy.utils.download_files(urls, save_dir='tmp/')
```
download all files from urls

Args:

urls:**list** urls of file

save\_dir:**str** directory to save

#### utilpy.utils.**format\_filename**(*s*)

Take a string and return a valid filename constructed from the string. Uses a whitelist approach: any characters not present in valid\_chars are removed. Also spaces are replaced with underscores.

#### <span id="page-13-1"></span>Args:

s:**str** string

Returns: Valid filename : str

utilpy.utils.**logger**(*logger\_name='utilpy.utils'*, *filename='log.log'*, *level=10*) logger for logging

#### Args:

logger\_name:**str** name of logger

filename:**str** path and file name

level:**str** logging level

Return: logger funcation for logging: logger

utilpy.utils.**page\_soup**(*url*)

Make BeautifulSoup of page

Args:

url:**str** url of page

Returns: BeautifulSoup of page:soup

utilpy.utils.**read\_config**(*filename*)

Parse config yaml file

Args:

filename:**str** path of config file

#### utilpy.utils.**top\_n**(*lis*, *n*)

Get index of top n item from list with value

Args:

lis:**list** list

n:**int** number of top value

Return: dict of top value and index: dict

utilpy.utils.**walk\_directory**(*dir\_path*, *files\_only=True*)

Get list of all file in directory recursive

#### Args:

dir\_path:**str** parent directory to start

files\_only:**bool** get list of files only other

Return: If file only than list of all files otherwise files and list of directories

### <span id="page-13-0"></span>**4.1.2 utilpy.decorator**

utilpy.decorator.**profile**(*fnc*) A decorator that uses cProfile to profile a function And print the result

#### utilpy.decorator.**threading\_d**(*func*)

A decorator to run function in background on thread

Args:

func: function Function with args

<span id="page-14-2"></span>Return: background\_thread: Thread

utilpy.decorator.**timeout**(*seconds=10*, *error\_message='Timer expired'*) Decorator to throw timeout error, if function doesnt complete in certain time

#### Args:

seconds:**int** No of seconds to wait

error\_message:**str** Error message

#### <span id="page-14-1"></span>**4.1.3 utilpy.log**

Logger function that print time required in each session of logger

#### **class** utilpy.log.**Logger**

Bases: object

Print the log message with time required between each session New session should start with "<" and end with ">" session ends with "</>"

#### **log**(*message*)

log message new session starts with < and ends with > session end with </>

#### <span id="page-14-0"></span>**4.1.4 utilspy.files**

```
utilpy.files.delete_dirs(folder_names)
     delete folder and all its contents
```
Args: '

folder\_names:*str'* or **list** string or list of folders

```
utilpy.files.make_dirs(folder_names)
     make folder if it doesnot exist
```
#### Args:

folder\_names:**str** or **list** string or list of folders

utilpy.files.**move\_file**(*filename*, *out\_dir*) move file/dir

#### Args:

filename:**str** filename of file to be moved or name of dir to be moved

out\_dir:**str** output directory

```
utilpy.files.parse_path(path, fn_only=False, ext=False, al=True)
     get the directory from filename,
```
Args:

path:**str** path of file

fn\_only:**bol** get the file name only from path

ext:**bol** split file name into name and extension

al: **bol** get list of dir and file name

<span id="page-15-0"></span>Returns: list of value: list

```
utilpy.files.unzip_file(filename, save_dir='data')
```
unzip all file

Args:

filename:**str** filename of zip file

sav\_dir:**str** parent directory to zip

```
Warning: for rar file type, install rar and unrar
apt install rar && apt install unrar
```
utilpy.files.**zip\_folder**(*dir\_path*, *filename=None*, *exclude=None*, *include=None*) zip all file in folder,

Args:

dir\_path:**str** parent directory to zip

filename:**str** filename of zip file

exclude:**list** list of file to exclude

include:**list** list of file to include

Indices and tables

- <span id="page-16-0"></span>• genindex
- modindex
- search

Python Module Index

<span id="page-18-0"></span>u

utilpy.decorator, [10](#page-13-0) utilpy.files, [11](#page-14-0) utilpy.log, [11](#page-14-1) utilpy.utils, [9](#page-12-2)

## Index

## C

clean\_str() (in module utilpy.utils), [9](#page-12-3)

## D

delete\_dirs() (in module utilpy.files), [11](#page-14-2) download\_file() (in module utilpy.utils), [9](#page-12-3) download\_files() (in module utilpy.utils), [9](#page-12-3)

## F

format\_filename() (in module utilpy.utils), [9](#page-12-3)

## L

log() (utilpy.log.Logger method), [11](#page-14-2) Logger (class in utilpy.log), [11](#page-14-2) logger() (in module utilpy.utils), [10](#page-13-1)

## M

make\_dirs() (in module utilpy.files), [11](#page-14-2) move\_file() (in module utilpy.files), [11](#page-14-2)

### P

page\_soup() (in module utilpy.utils), [10](#page-13-1) parse\_path() (in module utilpy.files), [11](#page-14-2) profile() (in module utilpy.decorator), [10](#page-13-1)

## R

read\_config() (in module utilpy.utils), [10](#page-13-1)

## T

threading\_d() (in module utilpy.decorator), [10](#page-13-1) timeout() (in module utilpy.decorator), [11](#page-14-2) top\_n() (in module utilpy.utils), [10](#page-13-1)

## $\bigcup$

unzip\_file() (in module utilpy.files), [12](#page-15-0) utilpy.decorator (module), [10](#page-13-1) utilpy.files (module), [11](#page-14-2) utilpy.log (module), [11](#page-14-2)

utilpy.utils (module), [9](#page-12-3)

## W

walk\_directory() (in module utilpy.utils), [10](#page-13-1)

## Z

zip\_folder() (in module utilpy.files), [12](#page-15-0)